#### Link to article: https://discover.claromentis.com/knowledgebase/articles/266/skype-button-integration

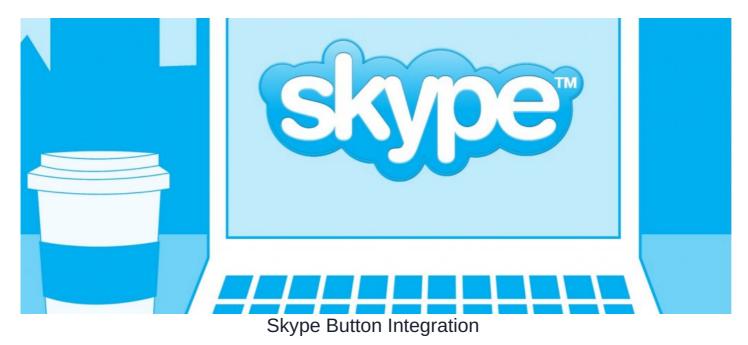

#### Overview

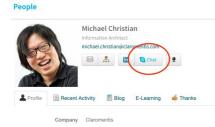

If you are using Skype (both Free or Business version) it is possible to have skype button in which you can initiate call or chat from the Intranet user profile by following these simple steps.

#### Step1

Make sure that social profile is turned on in the config file (it is on by default or you can ask our support team to check for you)

```
//Enable social profile
$cfg_profile_social_visible = true;
```

# Step2

Create custom metadata in the user profile with key "skype"

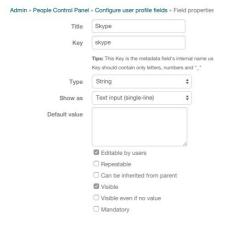

# Step 3

Populate this field with skype username (either by self-service or bulk upload) and if it is exist Skype Chat button will be displayed.

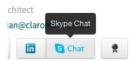

# Optional

It is possible to change this button to skype call instead by customising viewprofile.html and instead of having

<component class="PeopleSkypeChatButton">

replace this with

<component class="PeopleSkypeMeButton">

Last modified on 20 August 2024 by Hannah Door

Created on 16 February 2016 by Michael Christian Tags: integration, people, skype